**INDE** 

Laboratorium für<br>Nano- und Quantenengineering

## Stundenplan - Nanotechnologie 2. Semester

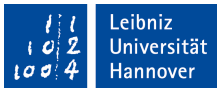

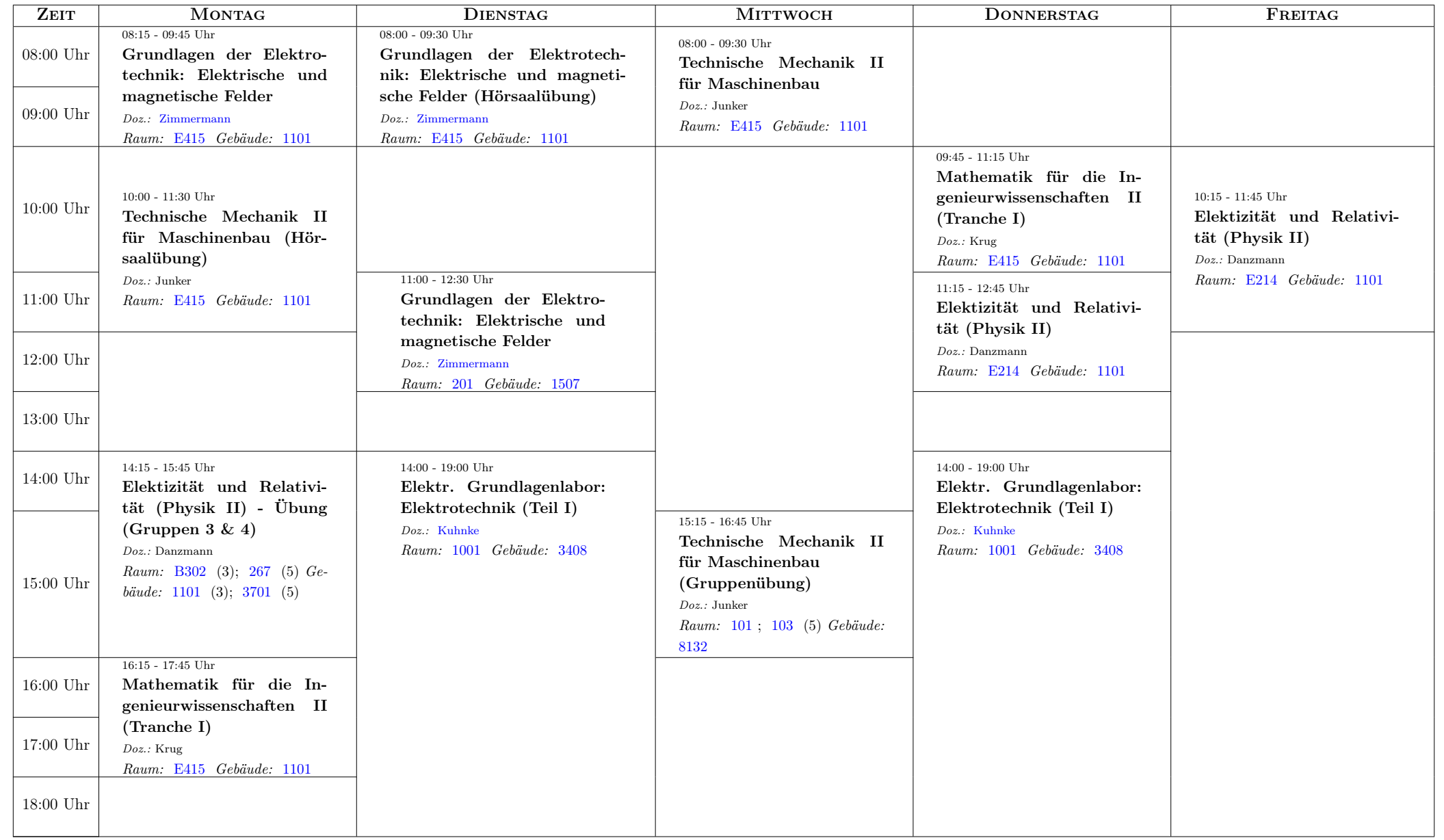

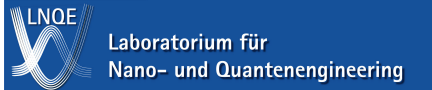

Stundenplan - Nanotechnologie 2. Semester

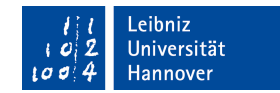

## Beginn der Veranstaltungen

Elektrizität und Relativität (Physik II)

- Vorlesung: Do, 13.04.2023
- Übung: Anmeldung über STUD.IP

Mathematik für die Ingenieurwissenschaften II (Tranche I)

- Vorlesung: Do, 13.04.2023
- Übung: Anmeldung über STUD.IP

Technische Mechanik II für Maschinenbau

- Vorlesung: Mi, 12.04.2023
- Hörsaalübung: Mo, 17.04.2023
- Übung: Anmeldung über STUD.IP

Grundlagen der Elektrotechnik: Elektrische und magnetische Felder

- Vorlesung: Di, 11.04.2023
- Hörsaalübung: Di, 11.04.2023
- Übung: Anmeldung über STUD.IP, Zeit/Ort derzeit unbekannt

Elektr. Grundlagenlabor: Elektrotechnik (Teil I)

• Anmeldung in der 1. Vorlesungswoche, nähere Informationen finden sie [hier](https://www.si.uni-hannover.de/grulala.html)

Auf STUD.IP lässt sich individuell der Stundenplan zusammenstellen. Es wird dringend empfohlen, sich dort zu registrieren, da die Teilnahme an einigen Übungen der Anmeldung über STUD.IP bedarf. Link: [https://studip.uni-hannover.de/.](https://studip.uni-hannover.de/) Die Zeiten/Orte der Übungen können daher individuell abweichen.